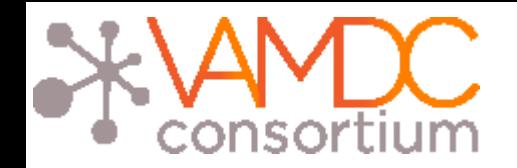

### VAMDC Interoperability [http://www.vamdc.eu](http://www.vamdc.eu/) (.org)

Nicolas Moreau

Lerma, Paris Observatory

Sesto, June 2015

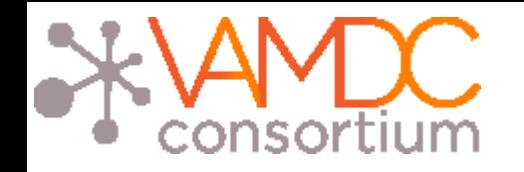

### I. Infrastructure

- II. XSAMS format
- III. XSAMS Processors

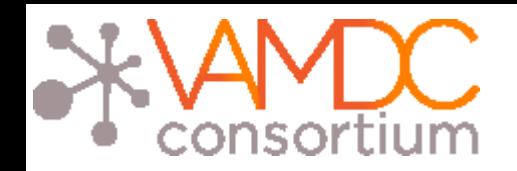

#### The core standards

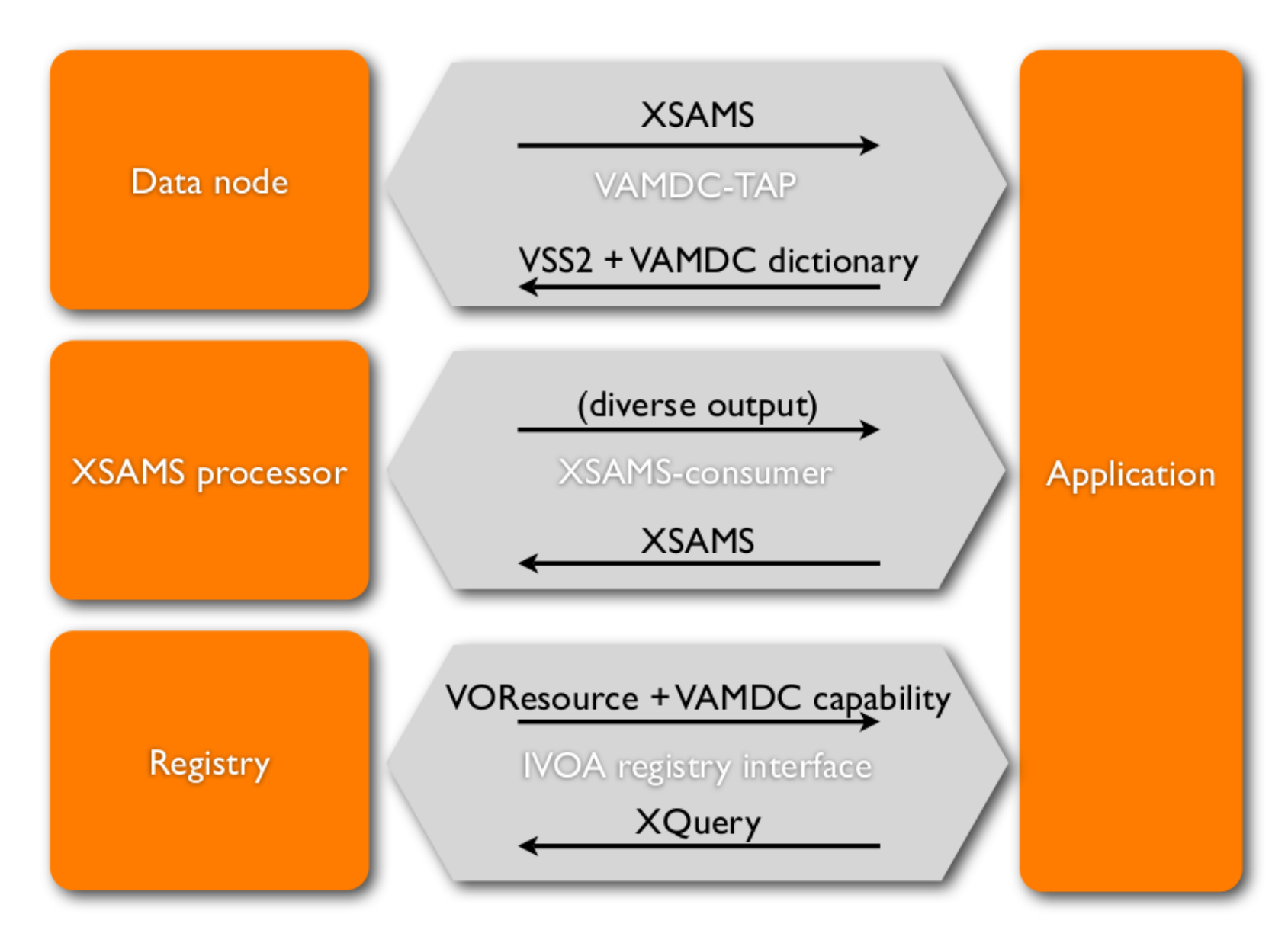

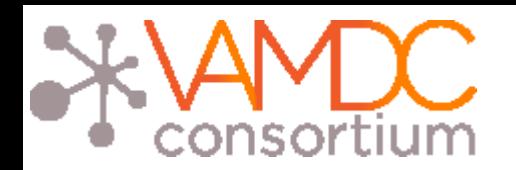

Portal, nodes & processors

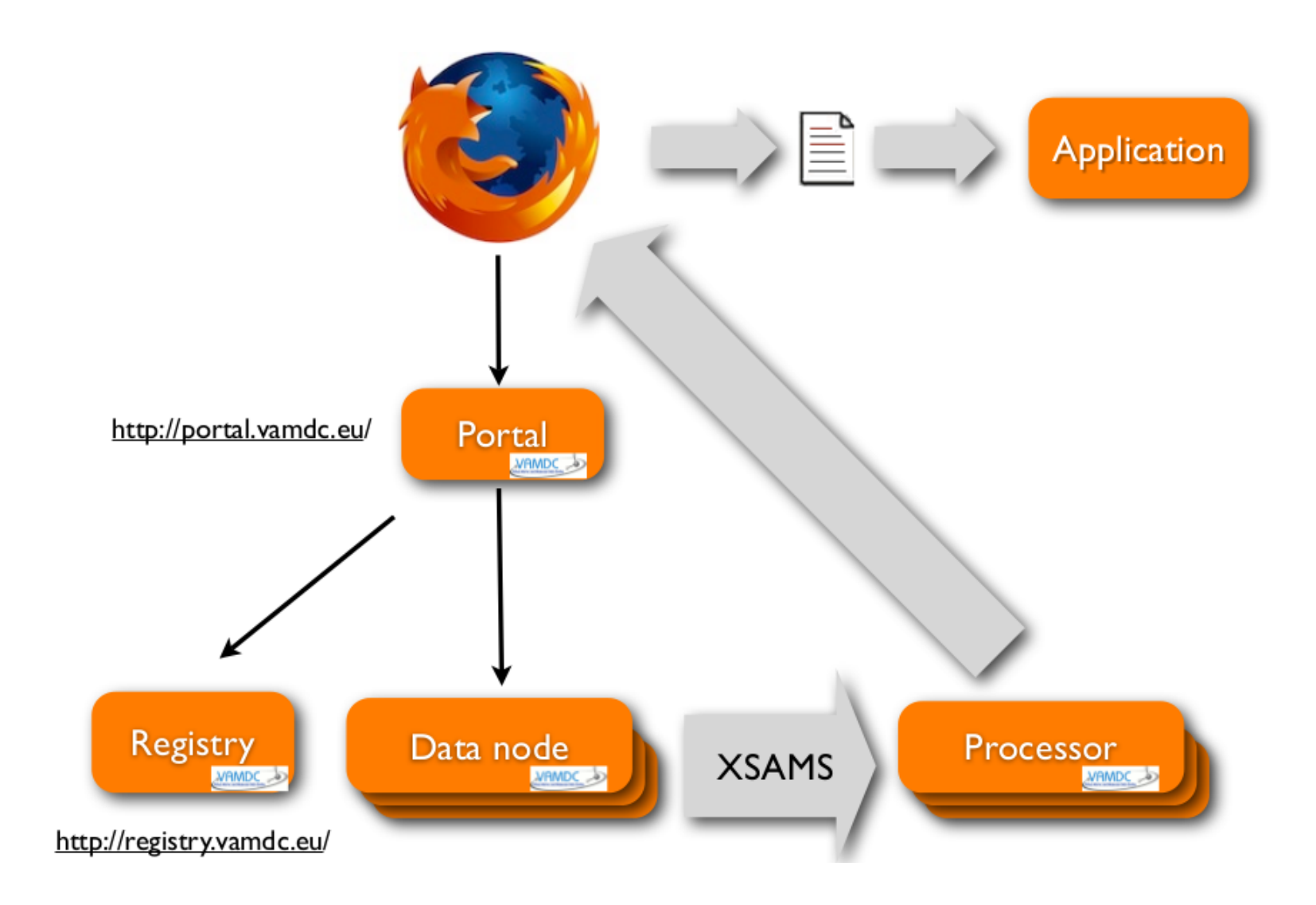

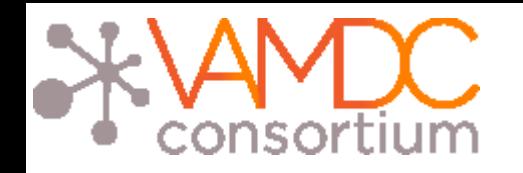

- I. Infrastructure
- II. XSAMS format
- III. XSAMS Processors

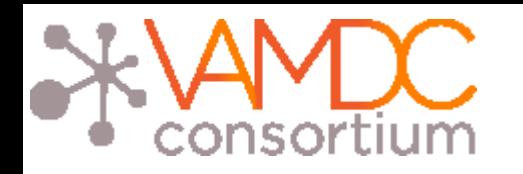

### XSAMS goals

• XSAMS stands for XML Schema for Atomic, Molecular and Solids (<http://vamdc-standards.readthedocs.org/en/latest/dataModel/vamdcxsams/structure.html>)

 A common format was necessary because VAMDC includes databases providers from very different fields ( atomic, molecular and solid spectroscopy )

- Standard for exchange of atomic, molecular and particle-surface-interaction (AMPSI) data
- Informations concerning sources and generation of the data must be provided
- Correctness or applicability of the data is left to the producer responsibility
- Current version is 12.07

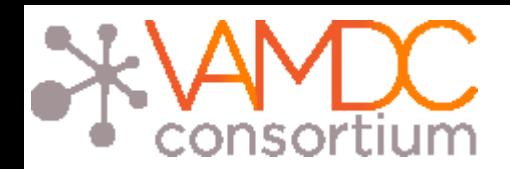

### XSAMS structure : root element

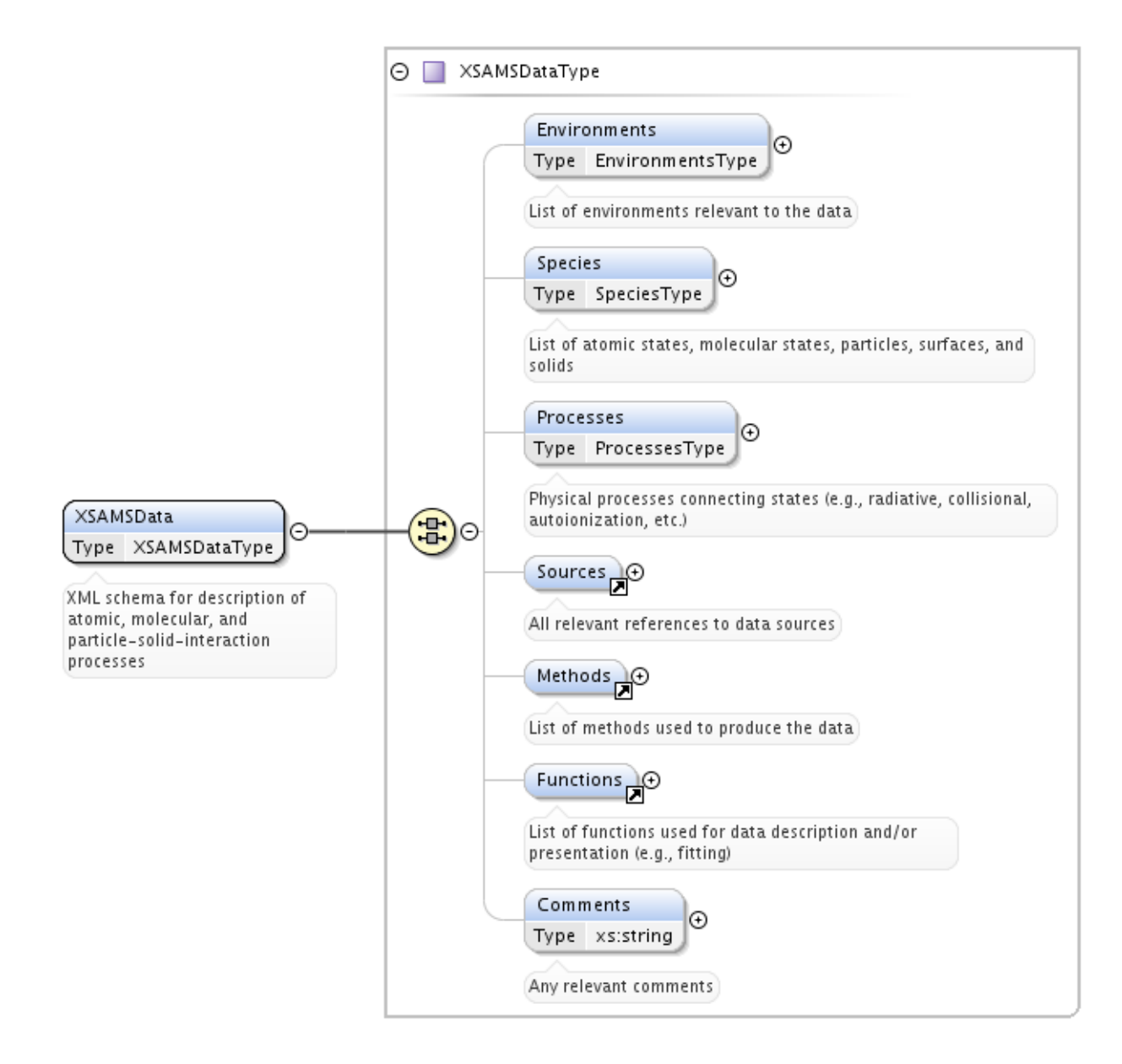

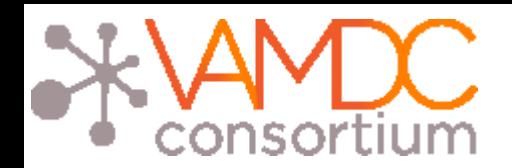

XSAMS structure : species element

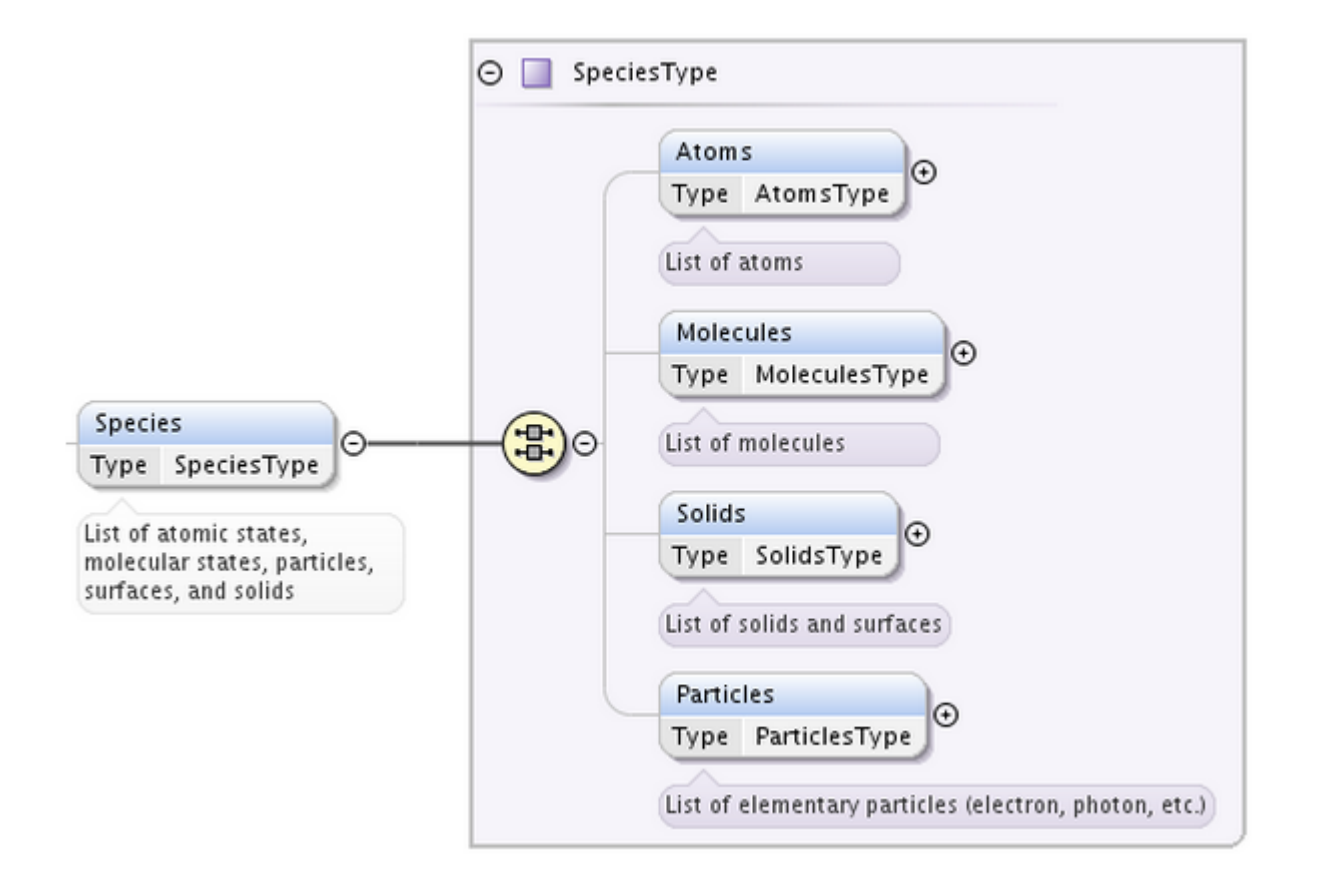

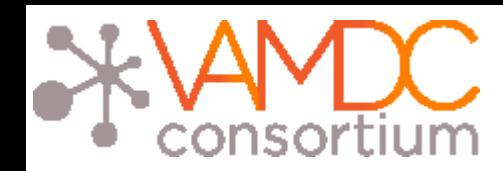

### XSAMS structure : processes element

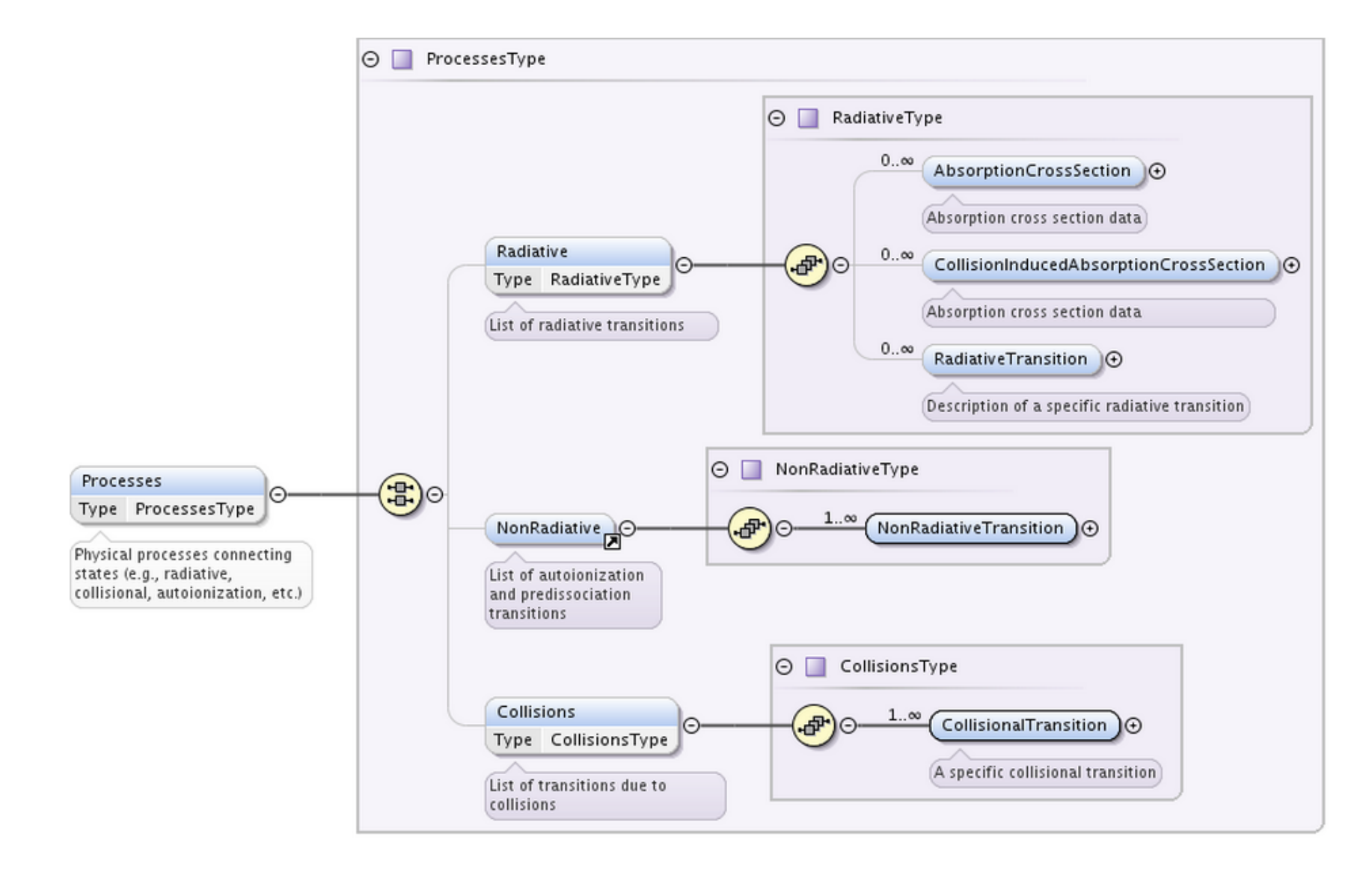

# consortium

### Radiative transition

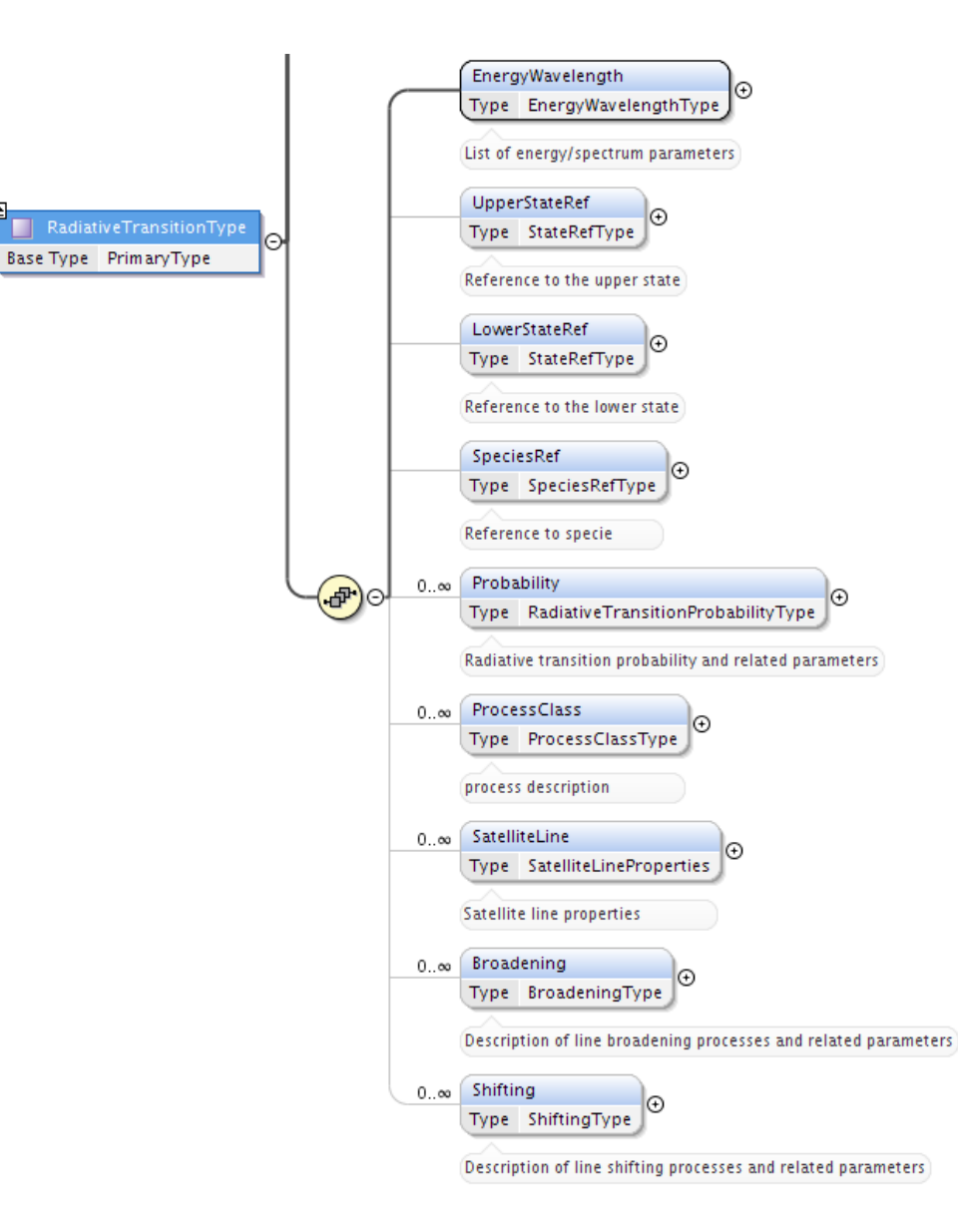

# consortium

### Atomic State

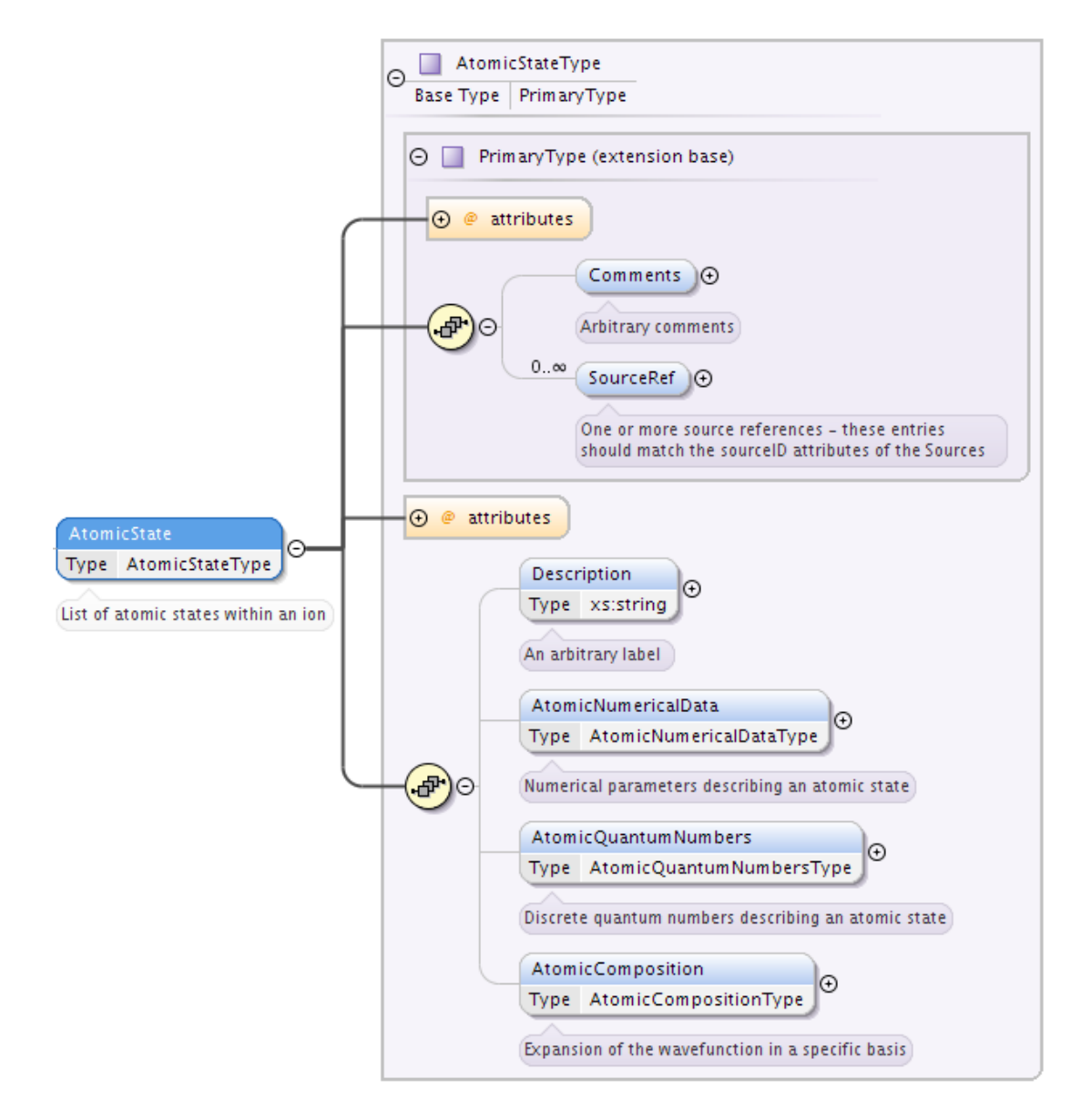

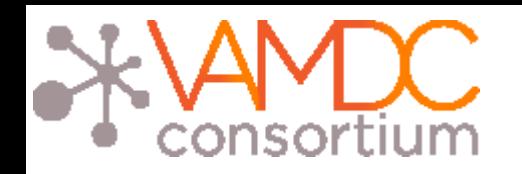

Radiative transition

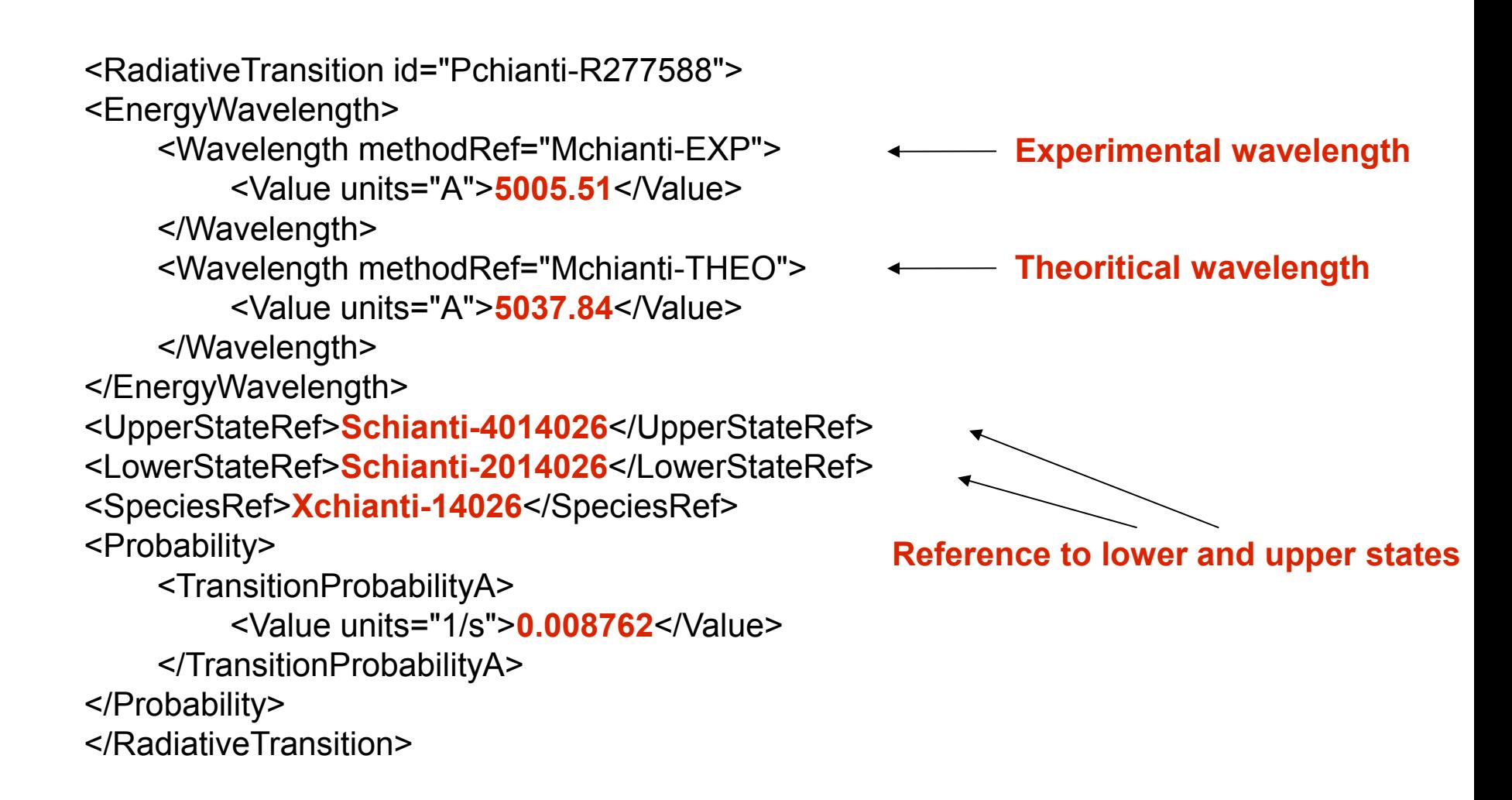

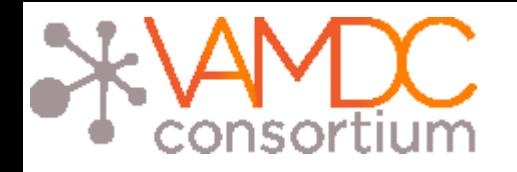

Species identification

• It is done thanks to InChIKey

27 characters string, SHA-256 hash of InchI description of the species

IUPAC International Chemical Identifier, standard way to encode molecular information

We have a species database to do the mapping between InChIKeys and molecule names

The DB contains link between isotopes of a species

Example on the portal (not used for atoms)

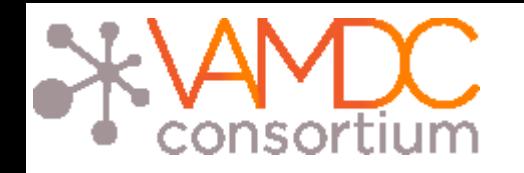

- I. Infrastructure
- II. XSAMS format
- III. XSAMS Processors

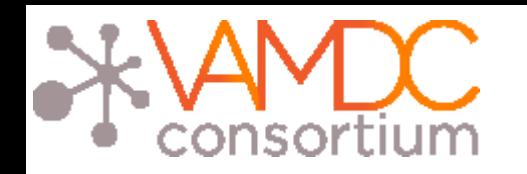

 They are web services applying transformations to one or more input files giving one output file as a result

- Two goals :
	- Simplifying XSAMS format usage through a transformation into other formats
	- Combining/Comparing files (for example level identification between databases)
- Existing processors use XSL stylesheets to transform XSAMS files ( not a requirement )
- They are accessible from the VAMDC portal
- [http://www.vamdc.org/documents/xsams-processor\\_v12.07.pdf](http://www.vamdc.org/documents/xsams-processor_v12.07.pdf)

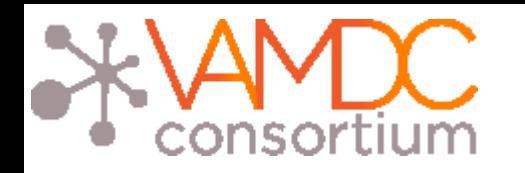

• As they are registered in the VAMDC registry, they must provide VOS capabilities functionnality

• They provide a simple web interface to upload XSAMS files and or be calle directly from scripts

- Parameters :
- GET/POST : url (one or more, leading to the XSAMS file)
- POST : upload (one or more, contains the document itself)

• The job receives an ID that is used to identify it, the newly created documer then stays available on the server with this id

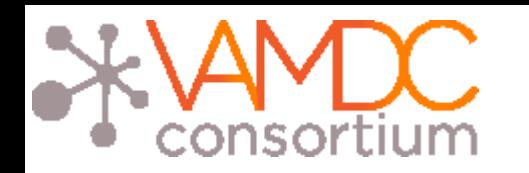

Current Processors

- Bibtex : extract references informations from a XSAMS document and returns them in a Bibtex file

- XSAMS to SME : converts XSAMS file to SME compatible file (Spectroscopy Made Easy (SME) is IDL software and a compiled external library that fits an observed high-resolution stellar spectrum with a synthetic spectrum to determine stellar parameters)

- Table view : presents XSAMS document as an HTML table

- Atomic XSAMS to HTML : presents atomic XSAMS data as an HTML table with sort functions and SAMP functionnalities

- Molecular XSAMS to HTML : presents molecular XSAMS data as an HTML table with sort functions and SAMP functionnalities

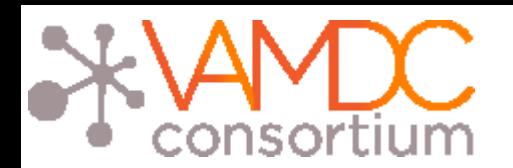

### Transformation result example

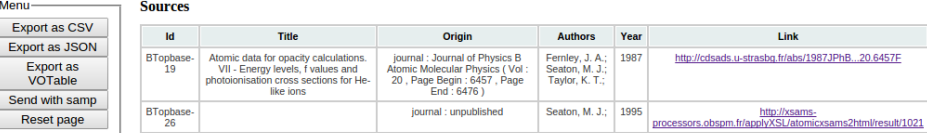

#### **Results from Topbase VAMDC node**

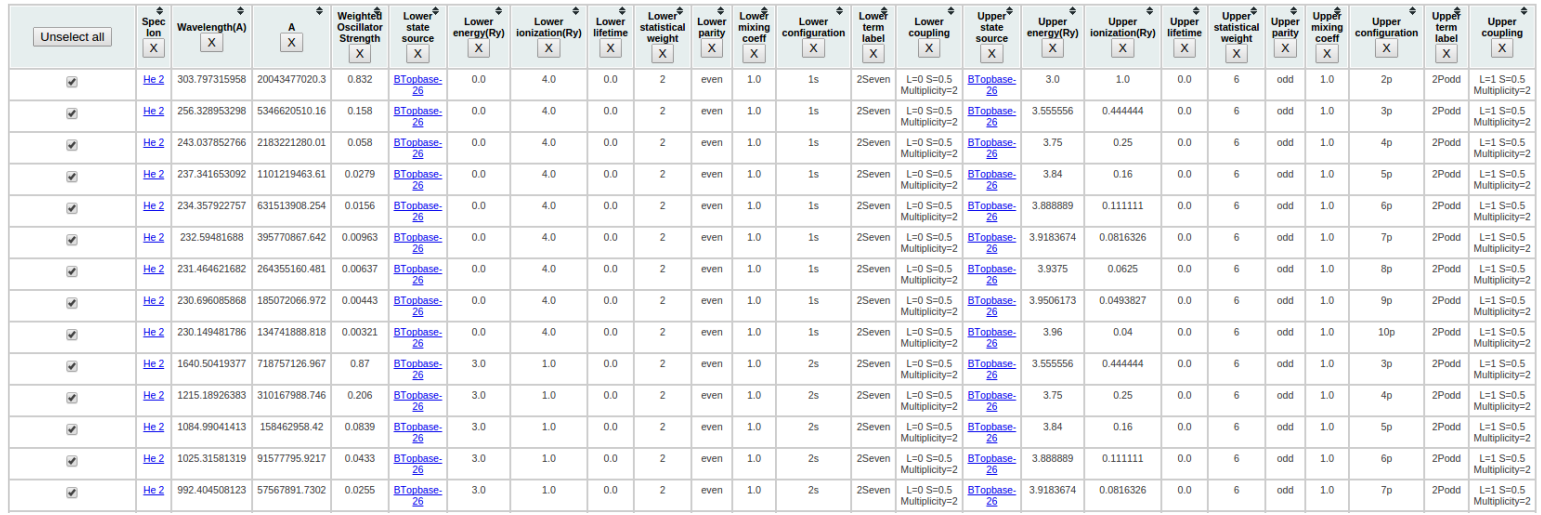